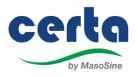

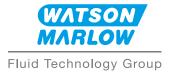

## Accessing the CERTA Augmented Reality App

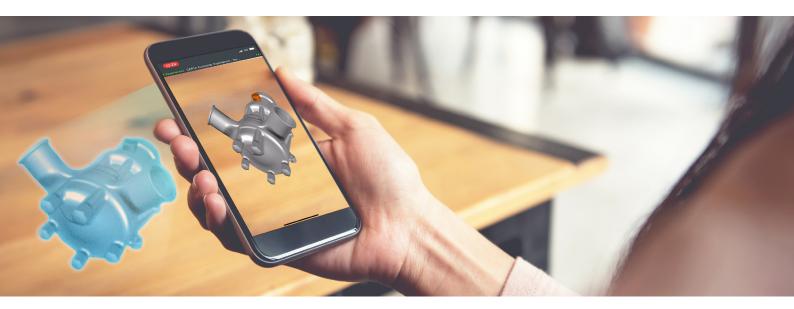

Install the free Vuforia View app from PTC inc.

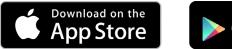

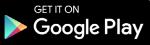

Supported devices: click here.

To view this AR experience, use Vuforia View to scan this QR code:

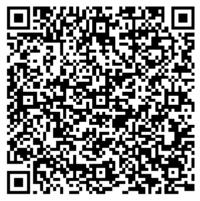

Alternatively click here.

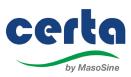

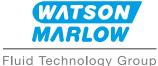

## App features

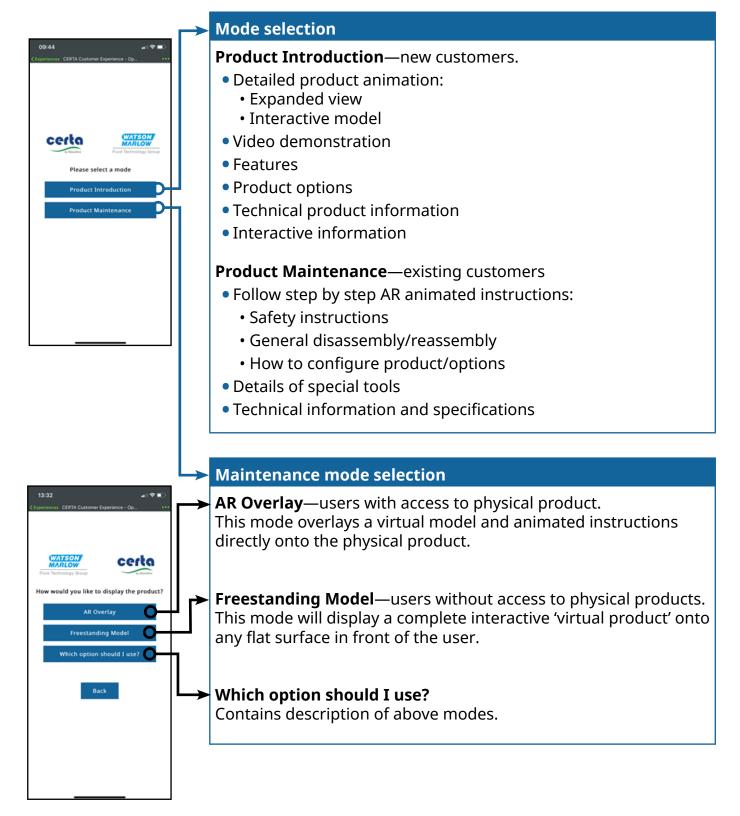